# <span id="page-0-0"></span>Package 'multilevelmediation'

February 29, 2024

Type Package

Title Utility Functions for Multilevel Mediation Analysis

Version 0.3.1

Date 2024-02-27

Maintainer Carl F. Falk <carl.falk@mcgill.ca>

BugReports <https://github.com/falkcarl/multilevelmediation>

Description The ultimate goal is to support 2-2-1, 2-1-1, and 1-1-1 models for multilevel mediation, the option of a moderating variable for either the a, b, or both paths, and covariates. Currently the 1-1-1 model is supported and several options of random effects; the initial code for bootstrapping was evaluated in simulations by Falk, Vogel, Hammami, and Miočević (2024) <[doi:10.3758/s13428-](https://doi.org/10.3758/s13428-023-02079-4) [023-02079-4>](https://doi.org/10.3758/s13428-023-02079-4).

Support for Bayesian estimation using 'brms' comprises ongoing work. Currently only continuous mediators and outcomes are supported. Factors for any predictors must be numerically represented.

License GPL-3

Encoding UTF-8

LazyData true

RoxygenNote 7.3.1

Imports furrr, future, matrixcalc, MCMCpack, nlme, parallel, parallelly, stats, tidyr, brms, posterior

**Suggests** test that  $(>= 3.0.0)$ , boot

**Depends**  $R$  ( $>= 2.10$ )

Config/testthat/edition 3

#### NeedsCompilation no

Author Carl F. Falk [cre, aut], Todd Vogel [aut], Sarah Hammami [aut], Milica Miočević [aut]

Repository CRAN

Date/Publication 2024-02-29 11:50:05 UTC

## <span id="page-1-0"></span>R topics documented:

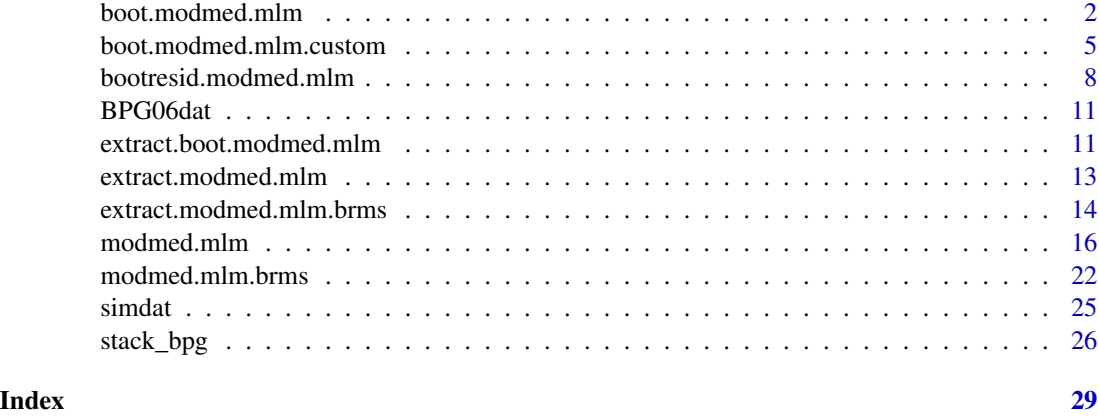

<span id="page-1-1"></span>boot.modmed.mlm *Boot function for (moderated) mediation with 2-level multilevel models*

#### Description

Boot function for (moderated) mediation with 2-level multilevel models

#### Usage

```
boot.modmed.mlm(
 data,
 indices,
 L2ID,
  ...,
  type = "all",modval1 = NULL,modval2 = NULL,boot.lvl = c("both", "1", "2")
)
```
#### Arguments

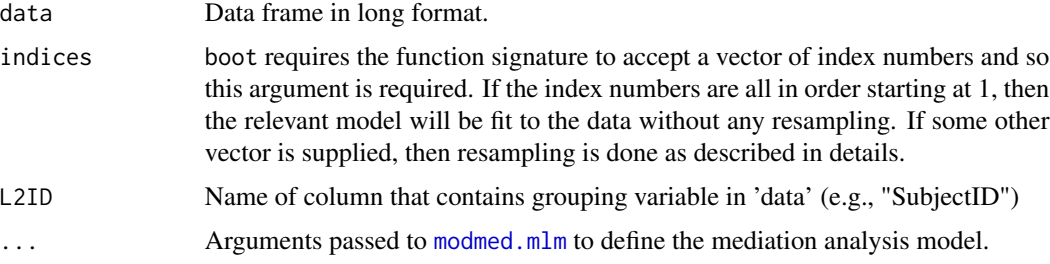

<span id="page-2-0"></span>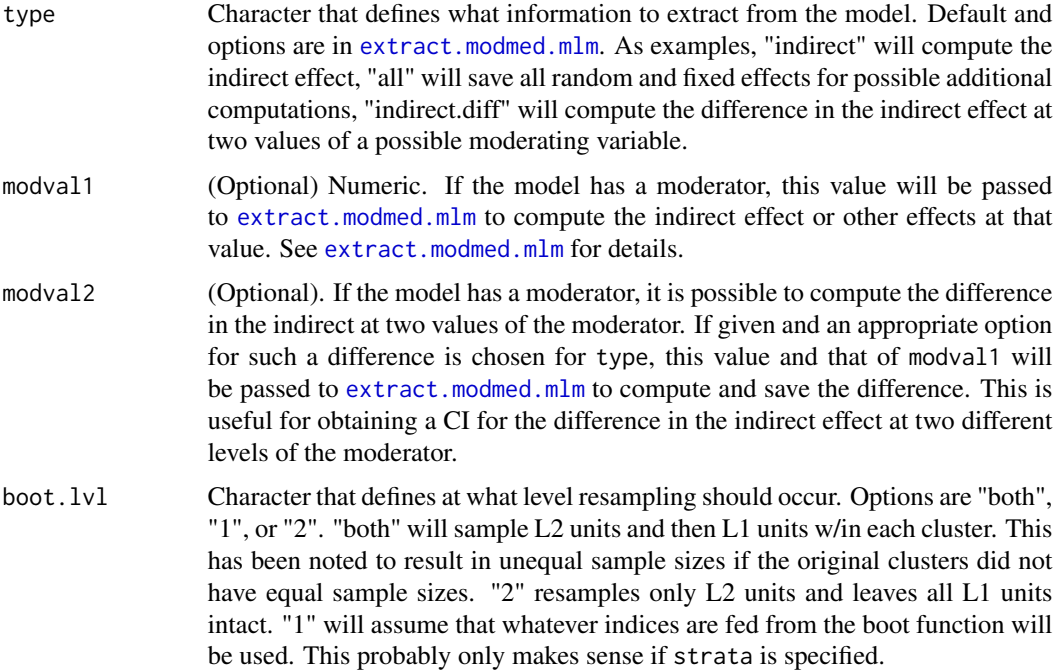

#### Details

Implements function to do bootstrapping with the 1-1-1 multilevel mediation analysis models as used in Falk, Vogel, Hammami & Miočević (in press). For use with boot package. This function aides in implementing case resampling methods with support for resampling at level 2, level 1, or both (e.g., see Hox and van de Schoot, 2013; van der Leeden, Meijer, & Busing, 2008). These functions also support moderated mediation. See also [modmed.mlm](#page-15-1). Note that [nlm](#page-0-0) was used as the optimizer for some of the examples below as it was found to be faster for the models/simulations studied by Falk et al (in press).

#### Value

A vector of parameter estimates, depending on the value of type specified as input. Once the model is estimated, [extract.modmed.mlm](#page-12-1) is used to obtain the parameter estimates.

#### References

Bauer, D. J., Preacher, K. J., & Gil, K. M. (2006). Conceptualizing and testing random indirect effects and moderated mediation in multilevel models: New procedures and recommendations. Psychological Methods, 11(2), 142–163. [doi:10.1037/1082989X.11.2.142](https://doi.org/10.1037/1082-989X.11.2.142)

Falk, C. F., Vogel, T., Hammami, S., & Miočević, M. (in press). Multilevel mediation analysis in R: A comparison of bootstrap and Bayesian approaches. Behavior Research Methods. [doi:10.3758/](https://doi.org/10.3758/s13428-023-02079-4) [s13428023020794](https://doi.org/10.3758/s13428-023-02079-4) Preprint: [doi:10.31234/osf.io/ync34](https://doi.org/10.31234/osf.io/ync34)

Hox, J., & van de Schoot, R. (2013). Robust methods for multilevel analysis. In M. A. Scott, J. S. Simonoff & B. D. Marx (Eds.), The SAGE Handbook of Multilevel Modeling (pp. 387-402). SAGE Publications Ltd. [doi:10.4135/9781446247600.n22](https://doi.org/10.4135/9781446247600.n22)

van der Leeden, R., Meijer, E., & Busing, F. M. T. A. (2008). Resampling multilevel models. In J. de Leeuw & E. Meijer (Eds.), Handbook of Multilevel Analysis (pp. 401-433). Springer.

#### Examples

```
# Note that for all examples below, R should be increased to something
# MUCH larger (e.g., 1000). Small values here are used only so that the code
# runs relatively quickly when tested.
## Mediation for 1-1-1 model
data(BPG06dat)
#Setup parallel processing
# snow appears to work on Windows; something else may be better on Unix/Mac/Linux
library(parallel)
library(boot)
ncpu<-2
RNGkind("L'Ecuyer-CMRG") # set type of random number generation that works in parallel
cl<-makeCluster(ncpu)
clusterSetRNGStream(cl, 9912) # set random number seeds for cluster
# bootstrap all fixed and random effects (type="all")
boot.result<-boot(BPG06dat, statistic=boot.modmed.mlm, R=10,
 L2ID = "id", X = "x", Y = "y", M = "m",random.a=TRUE, random.b=TRUE, random.cprime=TRUE,
  type="all",
  control=list(opt="nlm"),
  parallel="snow",ncpus=ncpu,cl=cl)
# Point estimate and 95% CI for indirect effect
extract.boot.modmed.mlm(boot.result, type="indirect", ci.conf=.95)
stopCluster(cl) # shut down cluster
## Moderated mediation
data(simdat)
# Note: use of nlm apparently fails in this moderated mediation model
# default optimizer for lme instead is used
## Bootstrap w/ moderation of a and b paths
set.seed(1234)
boot.result2<-boot(simdat, statistic=boot.modmed.mlm, R=5,
L2ID = "L2id", X = "X", Y = "Y", M = "M",random.a=TRUE, random.b=TRUE, random.cprime=TRUE,
   moderator = "mod", mod.a=TRUE, mod.b=TRUE,
   type="all")
```

```
# indirect effect point estimate and 95% CI when moderator = 0
extract.boot.modmed.mlm(boot.result2, type="indirect")
extract.boot.modmed.mlm(boot.result2, type="indirect", modval1=0)
# indirect effect point estimate and 95% CI when moderator = 1
extract.boot.modmed.mlm(boot.result2, type="indirect", modval1=1)
# indirect effect difference point estimate and 95% CI
extract.boot.modmed.mlm(boot.result2, type="indirect.diff",
  modval1=0, modval2=1)
# Example to not fail when using missing values
# See documentation for lme function from the nlme package for other
# options for na.action
dat.miss <- BPG06dat
dat.miss$m[c(1,2,3,4)]<-NA
dat.miss$y[c(5,6,7,8)]<-NA
boot.result<-boot(dat.miss, statistic=boot.modmed.mlm, R=5,
 L2ID = "id", X = "x", Y = "y", M = "m",random.a=TRUE, random.b=TRUE, random.cprime=TRUE,
 type="all",
 control=list(opt="nlm"),
 na.action = na.omit)
```
<span id="page-4-1"></span>boot.modmed.mlm.custom

*Bootstrapping multilevel mediation model (without boot package)*

#### Description

Bootstrapping multilevel mediation model (without boot package)

#### Usage

```
boot.modmed.mlm.custom(
  data,
 L2ID,
  ...,
  return.type = "all",
  modval1 = NULL,modval2 = NULL,
 nrep = 500,
 boot.type = c("caseboth", "case2", "case1", "resid"),
 parallel.type = c("lapply", "parallel", "furrr"),
 ncores = NULL,
  seed = NULL
)
```
#### <span id="page-5-0"></span>Arguments

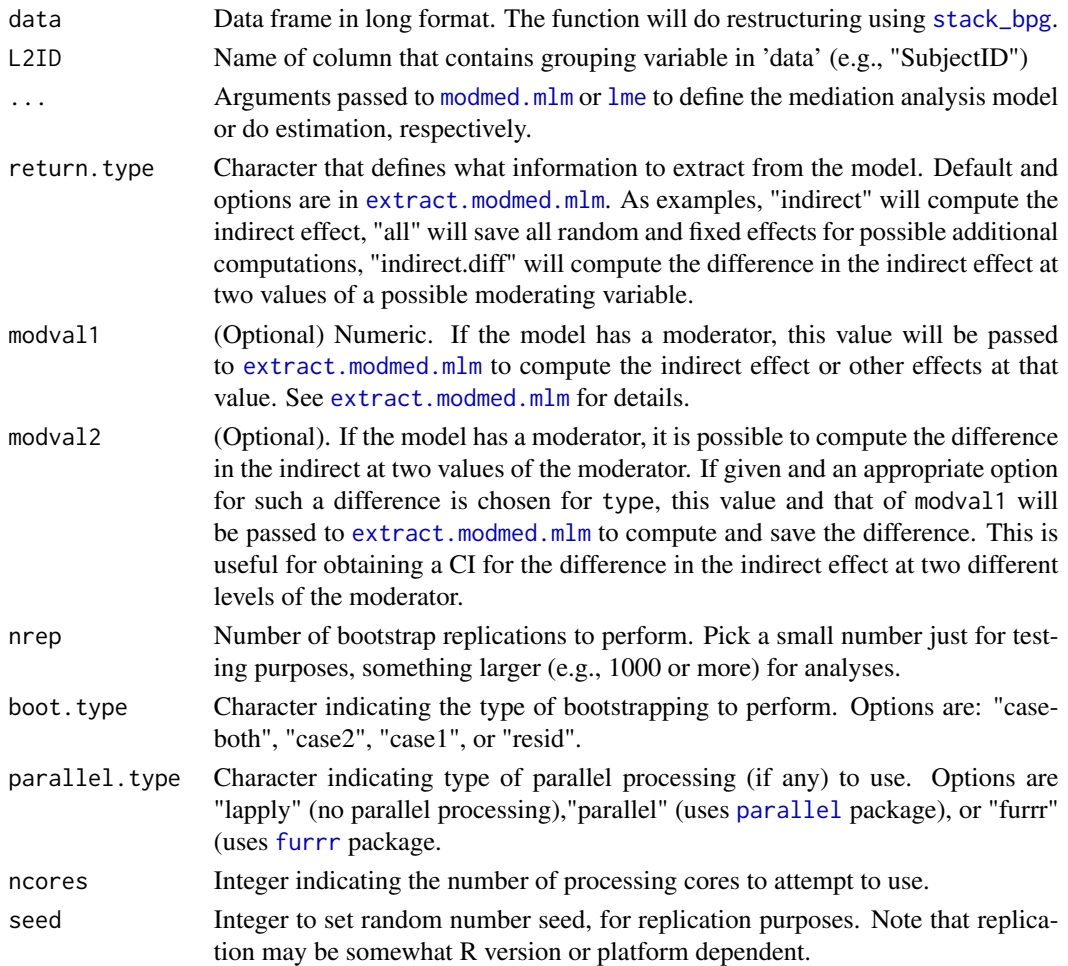

#### Details

This function was written to do all four kinds of bootstrapping outlined in Falk, Vogel, Hammami  $\&$ Miočević (in press): case resampling at both levels, at level 2 only, at level 1 only, and the residualbased bootstrap (e.g., see Hox and van de Schoot, 2013; van der Leeden, Meijer, & Busing, 2008). These functions also support moderated mediation. See also [modmed.mlm](#page-15-1). Note that [nlm](#page-0-0) was used as the optimizer for some of the examples below as it was found to be faster for the models/simulations studied by Falk et al (in press). Note that Level 1 only bootstrapping is typically not recommended. See Falk et al. (in press) for details.

This function is different from the original functions used for the publication and that as of this writing still appear here: [boot.modmed.mlm](#page-1-1) and here: [bootresid.modmed.mlm](#page-7-1) . The present function seeks to unify case bootstrapping and residual-based bootstrapping in the same function. Furthermore, this newer function is also aimed at attempting to bypass the need for using the boot package to do computations and parallel processing. Some performance gains in terms of speed have been observed via use of this function instead of boot in conjunction with [boot.modmed.mlm](#page-1-1). Although somewhat slower, [furrr](#page-0-0) can also be used if one would like a progress bar.

#### <span id="page-6-0"></span>Value

A list with the following elements. Note that  $\tau \theta$  and  $\tau$  are intended to trick the [boot](#page-0-0) package into working with some if its functions.

- call Call/arguments used when invoking this function. Useful for later extracting things like indirect effect.
- t0 Parameter estimates based on the dataset.
- t Bootstrap distribution of all parameter estimates.
- model Fitted model to restructured data as one would obtain from [modmed.mlm](#page-15-1).
- conv Whether model fit to restructured dataset converged.
- args Arguments used when calling [modmed.mlm](#page-15-1). Useful for later extracting things like indirect effect.

#### References

Bauer, D. J., Preacher, K. J., & Gil, K. M. (2006). Conceptualizing and testing random indirect effects and moderated mediation in multilevel models: New procedures and recommendations. Psychological Methods, 11(2), 142–163. [doi:10.1037/1082989X.11.2.142](https://doi.org/10.1037/1082-989X.11.2.142)

Falk, C. F., Vogel, T., Hammami, S., & Miočević, M. (in press). Multilevel mediation analysis in R: A comparison of bootstrap and Bayesian approaches. Behavior Research Methods. [doi:10.3758/](https://doi.org/10.3758/s13428-023-02079-4) [s13428023020794](https://doi.org/10.3758/s13428-023-02079-4) Preprint: [doi:10.31234/osf.io/ync34](https://doi.org/10.31234/osf.io/ync34)

Hox, J., & van de Schoot, R. (2013). Robust methods for multilevel analysis. In M. A. Scott, J. S. Simonoff & B. D. Marx (Eds.), The SAGE Handbook of Multilevel Modeling (pp. 387-402). SAGE Publications Ltd. [doi:10.4135/9781446247600.n22](https://doi.org/10.4135/9781446247600.n22)

van der Leeden, R., Meijer, E., & Busing, F. M. T. A. (2008). Resampling multilevel models. In J. de Leeuw & E. Meijer (Eds.), Handbook of Multilevel Analysis (pp. 401-433). Springer.

#### Examples

data(BPG06dat)

```
# Note that for all examples below, nrep should be increased to something
# MUCH larger (e.g., 1000). Small values here are used only so that the code
# runs relatively quickly when tested.
# double bootstrap, no parallel processing
boot.result<-boot.modmed.mlm.custom(BPG06dat, nrep=10, L2ID="id", X="x", Y="y", M="m",
 boot.type="caseboth",
 control=list(opt="nlm"), seed=1234)
extract.boot.modmed.mlm(boot.result, type="indirect", ci.conf=.95)
```

```
# residual bootstrap, parallel package
boot.result<-boot.modmed.mlm.custom(BPG06dat, nrep=10, L2ID="id", X="x", Y="y", M="m",
 boot.type="resid", random.a=TRUE, random.b=TRUE,
```

```
parallel.type="parallel",ncores=2,seed=2299,
 control=list(opt="nlm"))
extract.boot.modmed.mlm(boot.result, type="indirect", ci.conf=.95)
# Example with moderation
data(simdat)
# moderation
boot.result<-boot.modmed.mlm.custom(simdat, nrep=5, L2ID = "L2id", X = "X", Y = "Y", M = "M",
  boot.type="caseboth",
  random.a=TRUE, random.b=TRUE, random.cprime=TRUE,
  moderator = "mod", mod.a=TRUE, mod.b=TRUE,
  random.mod.a = TRUE, random.mod.b = TRUE,
 parallel.type="parallel",ncores=2,seed=2299)
extract.boot.modmed.mlm(boot.result, type="indirect")
# indirect effect point estimate and 95% CI when moderator = 0extract.boot.modmed.mlm(boot.result, type="indirect", modval1=0)
# indirect effect point estimate and 95% CI when moderator = 1
extract.boot.modmed.mlm(boot.result, type="indirect", modval1=1)
# indirect effect difference point estimate and 95% CI
extract.boot.modmed.mlm(boot.result, type="indirect.diff",
 modval1=0, modval2=1)
```
<span id="page-7-1"></span>bootresid.modmed.mlm *Custom function for residual bootstrap for (moderated) multilevel mediation*

#### Description

Custom function for residual bootstrap for (moderated) multilevel mediation

#### Usage

```
bootresid.modmed.mlm(
  data,
 L2ID,
 R = 1000,
 X,
  Y,
 M,
 moderator = NULL,
```
<span id="page-7-0"></span>

#### <span id="page-8-0"></span>bootresid.modmed.mlm 9

```
covars.m = NULL,
covars.y = NULL,...,
type = "all",modval1 = NULL,modval2 = NULL
```
#### Arguments

)

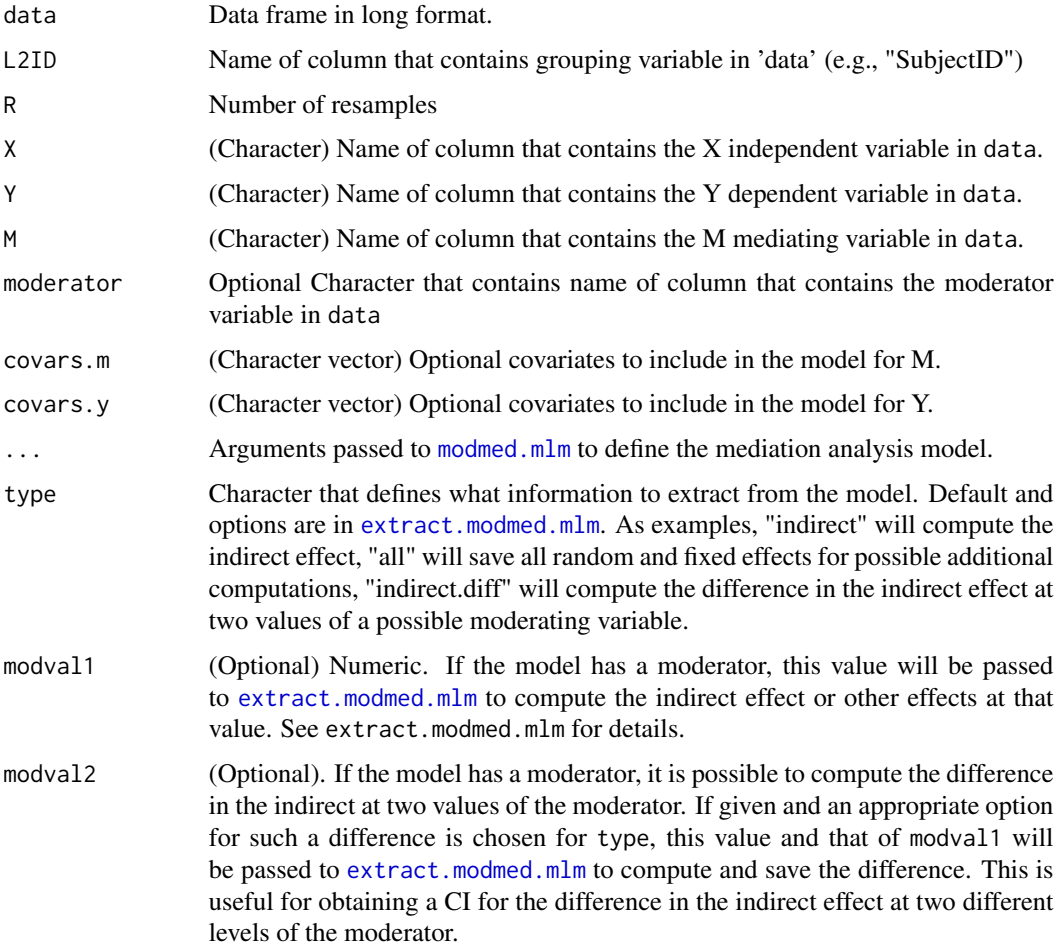

#### Details

This function restructures data following Bauer, Pearcher, & Gil (2006) and then conducts residualbased bootstrapping in order to later obtain confidence intervals for the indirect effect and other coefficients. The residual-based bootstrap is described in Falk, Vogel, Hammami, & Miočević's manuscript (in press), but generally follows the procedure by Carpenter, Goldstein, & Rashbash (2003; See also Lai, 2021). Currently this function does not support parallel processing. See the newer [boot.modmed.mlm.custom](#page-4-1) version for a re-write that does.

<span id="page-9-0"></span>A list with the following elements. Note that  $\tau \theta$  and  $\tau$  are intended to trick the [boot](#page-0-0) package into working with some if its functions.

- t0 Parameter estimates based on the dataset.
- t Bootstrap distribution of all parameter estimates.
- model Fitted model to restructured data as one would obtain from modmed.mlm.
- call Call/arguments used when invoking this function. Useful for later extracting things like indirect effect.

#### References

Bauer, D. J., Preacher, K. J., & Gil, K. M. (2006). Conceptualizing and testing random indirect effects and moderated mediation in multilevel models: new procedures and recommendations. Psychological Methods, 11(2), 142-163. [doi:10.1037/1082989X.11.2.142](https://doi.org/10.1037/1082-989X.11.2.142)

Carpenter, J. R., Goldstein, H., & Rasbash, J. (2003). A novel bootstrap procedure for assessing the relationship between class size and achievement. Applied Statistics, 52(4), 431-443.

Falk, C. F., Vogel, T., Hammami, S., & Miočević, M. (in press). Multilevel mediation analysis in R: A comparison of bootstrap and Bayesian approaches. Behavior Research Methods. [doi:10.3758/](https://doi.org/10.3758/s13428-023-02079-4) [s13428023020794](https://doi.org/10.3758/s13428-023-02079-4) Preprint: [doi:10.31234/osf.io/ync34](https://doi.org/10.31234/osf.io/ync34)

Lai, M. (2021). Bootstrap confidence intervals for multilevel standardized effect size. Multivariate Behavioral Research, 56(4), 558-578. [doi:10.1080/00273171.2020.1746902](https://doi.org/10.1080/00273171.2020.1746902)

#### Examples

```
# Example data for 1-1-1 w/o moderation
data(BPG06dat)
# Note that R should be set to something MUCH larger, such as 1000 or greater.
# A low number here is chosen only so testing this example code goes relatively
# quickly
bootresid <- bootresid.modmed.mlm(BPG06dat,L2ID="id", X="x", Y="y", M="m",
 R=5, random.a=TRUE, random.b=TRUE, random.cprime=TRUE,
 control=list(opt="nlm")
 )
```
extract.boot.modmed.mlm(bootresid, type="indirect")

<span id="page-10-0"></span>

#### Description

In supplementary materials, Bauer, Preacher, and Gil (2006) provide a simulated dataset in SAS format. That dataset is replicated here.

#### Usage

BPG06dat

#### Format

A data frame with 800 observations (from 100 subjects) and 4 variables

- id Level 2 or subject ID
- x Predictor
- m Mediator
- y Outcome

#### Source

<https://psycnet.apa.org/doi/10.1037/1082-989X.11.2.142>

#### References

Bauer, D. J., Preacher, K. J., & Gil, K. M. (2006). Conceptualizing and testing random indirect effects and moderated mediation in multilevel models: New procedures and recommendations. Psychological Methods, 11(2), 142–163. [doi:10.1037/1082989X.11.2.142](https://doi.org/10.1037/1082-989X.11.2.142)

extract.boot.modmed.mlm

*Post-processing of bootstrap results from boot.modmed.mlm*

#### Description

Post-processing of bootstrap results from boot.modmed.mlm

#### Usage

```
extract.boot.modmed.mlm(
 boot.obj,
 type = c("indirect", "a", "b", "cprime", "covab", "indirect.diff", "a.diff", "b.diff",
    "cprime.diff"),
  ci. type = "perc",ci.config = 0.95,
 modval1 = NULL,modval2 = NULL)
```
#### Arguments

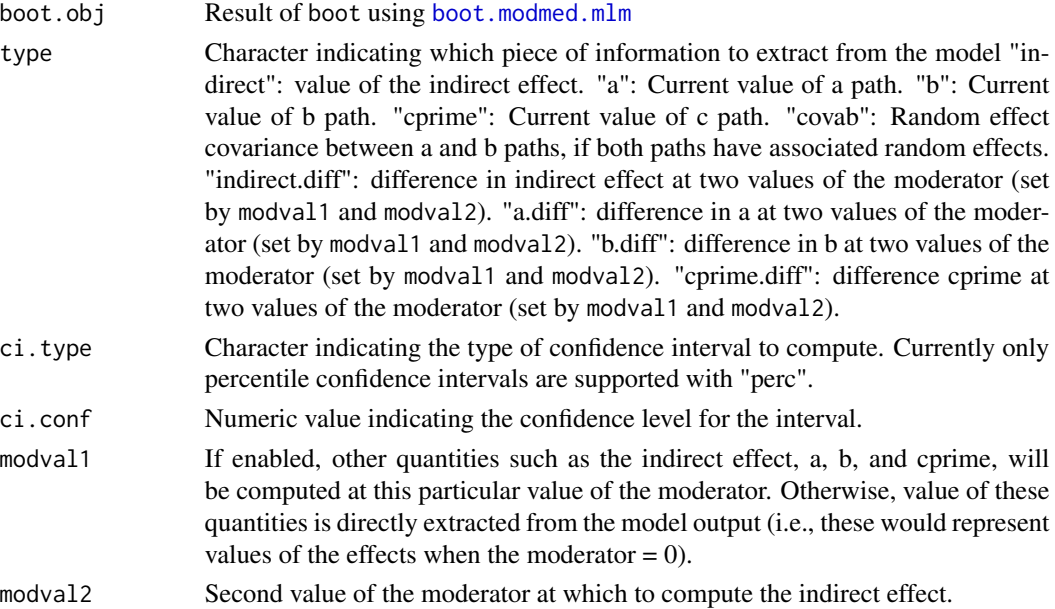

#### Details

This is a convenience function that computes point estimates and confidence intervals from multilevel mediation analysis models where [boot.modmed.mlm](#page-1-1) was used along with the boot package, or [bootresid.modmed.mlm](#page-7-1) was used. This function generally assumes that type="all" was used when initially fitting the model, making all necessary information available for computation of indirect effects, differences between effects, and so on. If type="all" was not used, there is no guarantee that confidence intervals for the effects of interest can be extracted.

#### Value

A list with the following elements:

- CI A vector, typically two elements, that has the lower and upper endpoints requested confidence interval for the quantity requested by type.
- est Point estimate for the quantity requested by type.

<span id="page-11-0"></span>

#### <span id="page-12-0"></span>extract.modmed.mlm 13

#### Examples

```
## Mediation for 1-1-1 model
library(boot)
data(BPG06dat)
set.seed(1234)
# Note that R should be be MUCH larger than the value used here (e.g., 1000 or
# larger). A small number is chosen just so examples run relatively fast when
# tested.
# bootstrap all fixed and random effects
boot.result<-boot(BPG06dat, statistic=boot.modmed.mlm, R=5,
  L2ID = "id", X = "x", Y = "y", M = "m",random.a=TRUE, random.b=TRUE, random.cprime=TRUE,
   type="all",
   control=list(opt="nlm"))
# Point estimate and 95% CI for indirect effect
extract.boot.modmed.mlm(boot.result, type="indirect", ci.conf=.95)
```
<span id="page-12-1"></span>extract.modmed.mlm *Post-processing of a model fit with modmed.mlm*

#### Description

Post-processing of a model fit with modmed.mlm

#### Usage

```
extract.modmed.mlm(
  fit,
 type = c("all", "fixef", "recov", "recov.vec", "indirect", "a", "b", "cprime", "covab",
    "indirect.diff", "a.diff", "b.diff", "cprime.diff"),
 modval1 = NULL,modval2 = NULL\mathcal{L}
```
#### Arguments

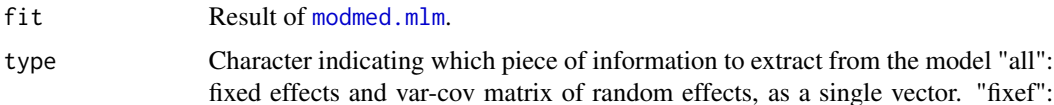

<span id="page-13-0"></span>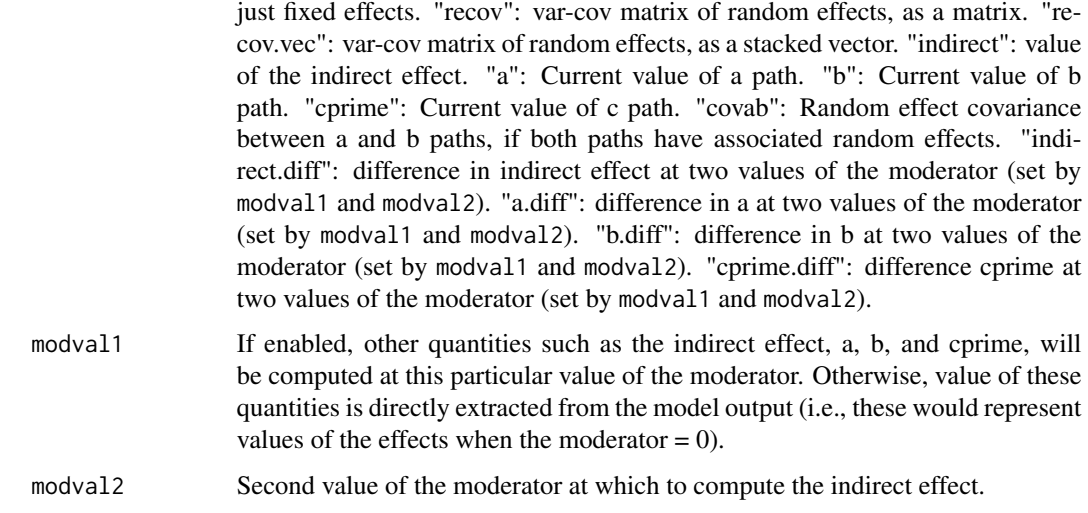

#### Details

This function extracts relevant parameter estimates from models estimated using [modmed.mlm](#page-15-1). For any of the .diff values, these are always the value of the effect at modval1 minus modval2.

#### Value

A vector or single numeric value corresponding to the parameter estimate(s) of interest is returned.

#### Examples

```
# Example data for 1-1-1 w/o moderation
data(BPG06dat)
# Fit model
fit<-modmed.mlm(BPG06dat,"id", "x", "y", "m",
  random.a=TRUE, random.b=TRUE, random.cprime=TRUE)
extract.modmed.mlm(fit, type="indirect")
```
extract.modmed.mlm.brms

*Post-processing of results from modmed.mlm.brms*

### Description

Post-processing of results from modmed.mlm.brms

#### <span id="page-14-0"></span>Usage

```
extract.modmed.mlm.brms(
 brms.obj,
 type = c("indirect", "a", "b", "cprime", "covab", "indirect.diff", "a.diff", "b.diff",
    "cprime.diff"),
  ci.type = c("ECI"),
  ci.config = 0.95,
 modval1 = NULL,modval2 = NULL)
```
#### Arguments

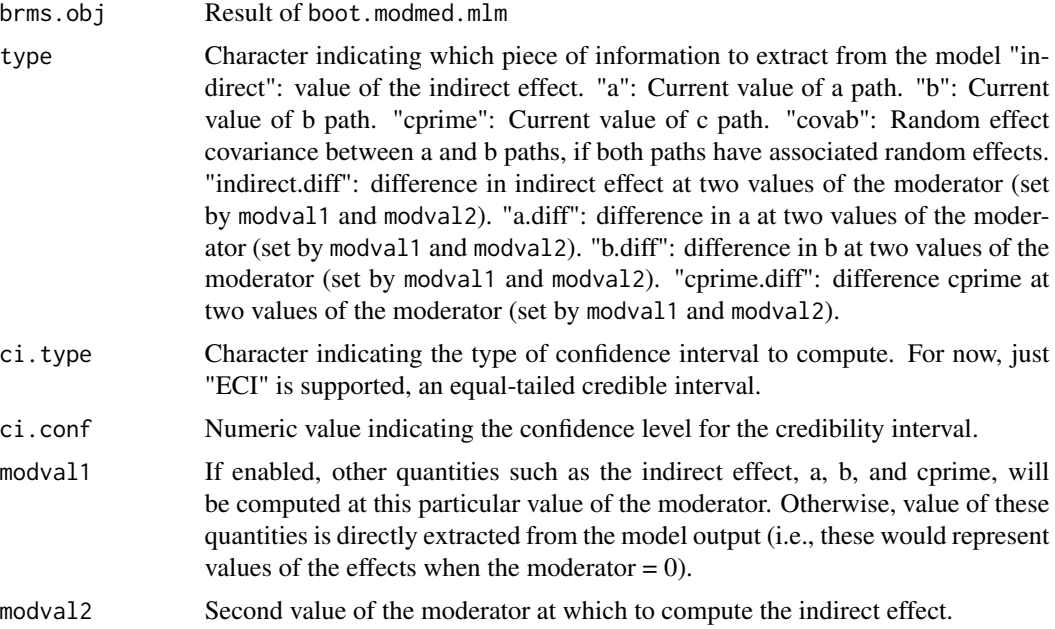

#### Details

This function generally assumes that type="all" was used when initially fitting the model, making all necessary information available for computation of indirect effects, differences between effects, and so on. If type="all" was not used, there is no guarantee that credibility intervals for the effects of interest can be extracted.

#### Value

A list with two elements:

- CI Point estimate (mean and median of posterior), sd, mad, credibility interval (quantiles), and other diagnostic information (rhat, ess\_bulk, ess\_tail).
- draws Contains [draws\\_matrix](#page-0-0) (from the posterior package) for quantity of interest. i.e., all posterior draws, for which the user may do additional work with.

#### <span id="page-15-0"></span>Examples

```
data(BPG06dat)
# Note: 2000 iterations is just an example so that run time is not too long.
# Pick something larger (e.g., 5000+) in practice
# Only fixed effects with random intercept
fit<-modmed.mlm.brms(BPG06dat,"id", "x", "y" , "m", cores = 2,
                     iter = 2000, control = list(adapt_delta=0.95),
                     seed = 1234)
res.indirect <- extract.modmed.mlm.brms(fit, "indirect")
res.a <- extract.modmed.mlm.brms(fit, "a")
res.b <- extract.modmed.mlm.brms(fit, "b")
res.cprime <- extract.modmed.mlm.brms(fit, "cprime")
# Summary of results is in CI slot, example.
# Here, 95% credibility interval is denoted by q2.5 and q97.5
res.indirect$CI
# Matrix of draws in another slot:
res.indirect$draws
```
<span id="page-15-1"></span>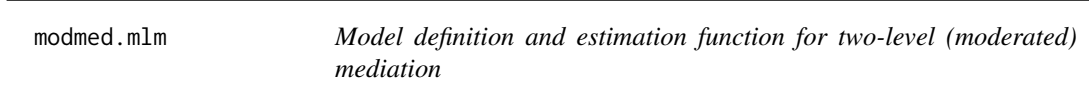

#### Description

Model definition and estimation function for two-level (moderated) mediation

#### Usage

```
modmed.mlm(
  data,
 L2ID,
  X,
  Y,
  M,
 moderator = NULL,
 mod.a = FALSE,mod.b = FALSE,mod.cprime = FALSE,
  covars.m = NULL,
```
#### modmed.mlm 17

```
covars.y = NULL,
  random.a = FALSE,
  random.b = FALSE,
  random.cprime = FALSE,
  random.mod.a = FALSE,
  random.mod.b = FALSE,
  random.mod.cprime = FALSE,
  random.mod.m = FALSE,
  random.mod.y = FALSE,random.covars.m = NULL,
  random.covars.y = NULL,
 method = "REML",control = lmeControl(maxIter = 10000, msMaxIter = 10000, niterEM = 10000, msMaxEval =
    10000, tolerance = 1e-06),
 returndata = FALSE,
 datmfun = NULL,
 data.stacked = NULL,
  ...
\lambda
```
#### Arguments

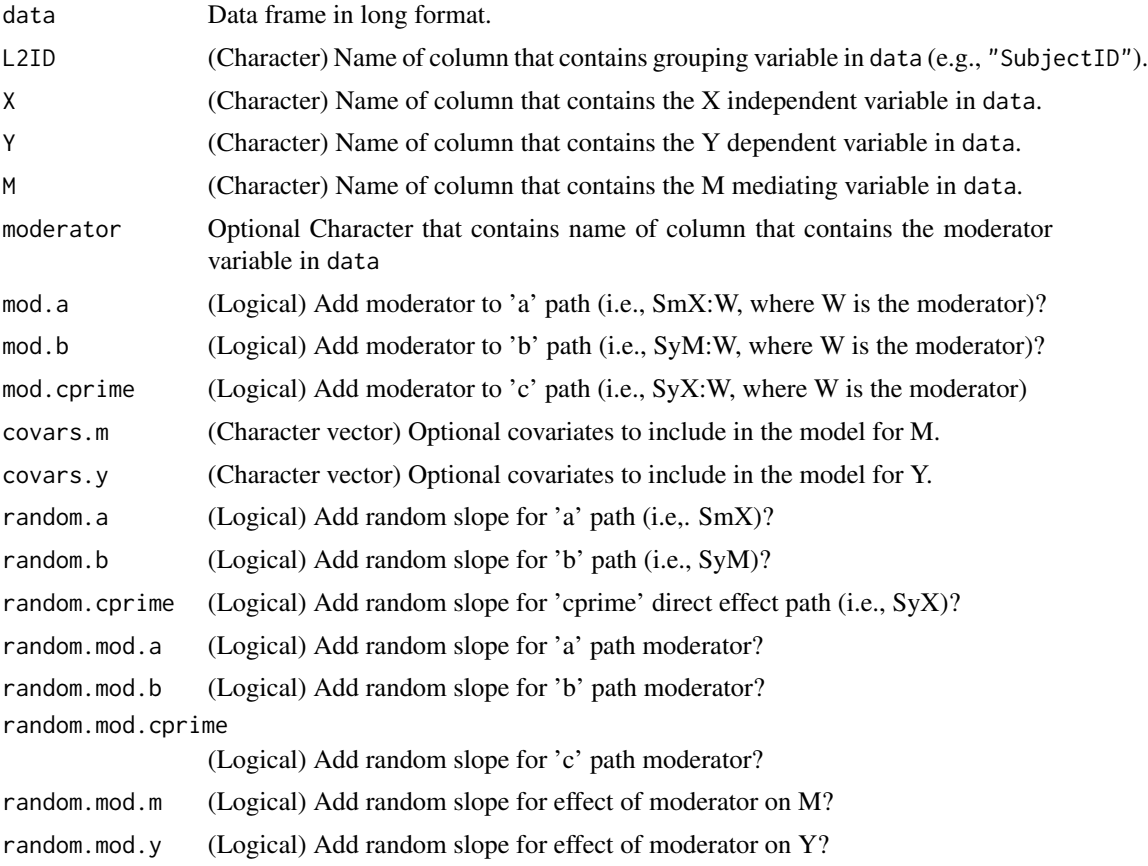

<span id="page-17-0"></span>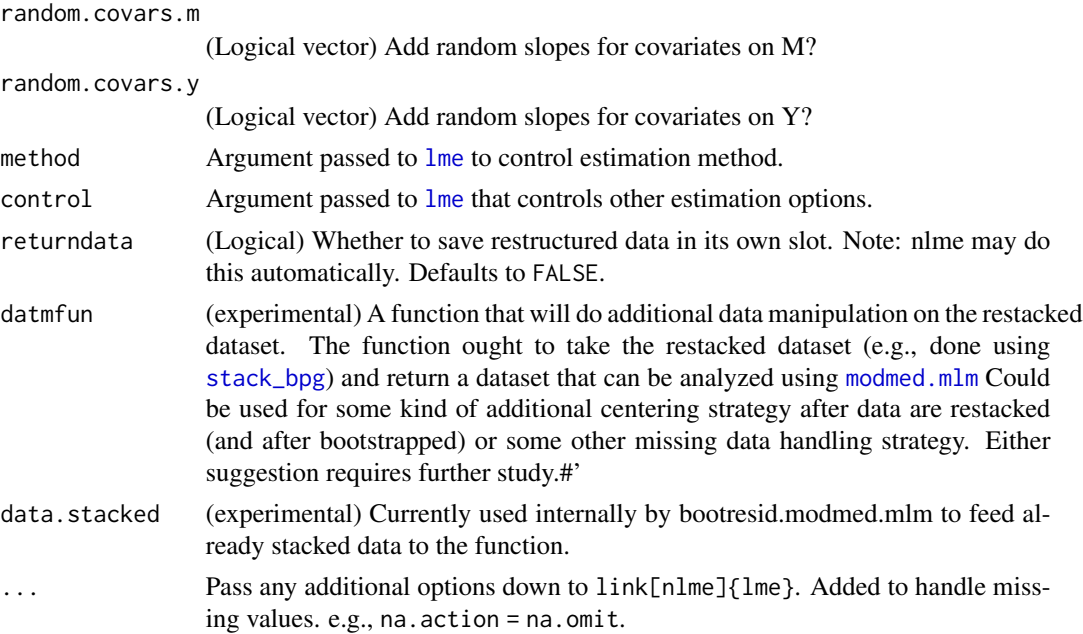

#### Details

Implements custom function to do 1-1-1 multilevel mediation model following Bauer, Preacher,  $\&$ Gil (2006). The basic procedure involves restructuring the data ([stack\\_bpg](#page-25-1)) and then estimating the model using [lme](#page-0-0). The model assumes heteroscedasticity since the mediator and outcome variable may have different error variances. The function also supports covariates as predictors of the mediator and/or outcome, as well as moderated mediation. Currently a single moderator variable is supported and it may moderate any/all paths of the model. However, the the moderator is assumed continuous. While it may be possible to include moderators that are categorical, it is not currently automated (i.e., the user will need to manually code the categorical variable as numeric).

For more information for variable labels and how these will correspond to the output coefficients, see the documentation for [stack\\_bpg](#page-25-1), as those docs contain a description of all of the variables.

#### Value

A list with the following elements:

- model The fitted model using [lme](#page-0-0). Use as you would a fitted model from that package.
- args Arguments used to call the function. Useful for later automating extraction of the indirect effect or other quantities.
- conv Whether estimation appeared to converge.
- data If you asked for the restructured dataset to be returned, it shall be here.

#### References

Bauer, D. J., Preacher, K. J., & Gil, K. M. (2006). Conceptualizing and testing random indirect effects and moderated mediation in multilevel models: New procedures and recommendations. Psychological Methods, 11(2), 142–163. [doi:10.1037/1082989X.11.2.142](https://doi.org/10.1037/1082-989X.11.2.142)

#### modmed.mlm 19

#### Examples

```
# Example data for 1-1-1 w/o moderation
data(BPG06dat)
# Fit model
fit<-modmed.mlm(BPG06dat,"id", "x", "y", "m",
 random.a=TRUE, random.b=TRUE, random.cprime=TRUE)
extract.modmed.mlm(fit)
extract.modmed.mlm(fit, type="indirect")
extract.modmed.mlm(fit, type="a")
extract.modmed.mlm(fit, type="b")
extract.modmed.mlm(fit, type="covab")
# Vector of parameter estimates, including indirect effect
#fit$pars
# The saved, fitted model following Bauer, Preacher, & Gil (2006)
summary(fit$model)
# Fit model with moderation
data(simdat)
# moderation for a path
fitmoda<-modmed.mlm(simdat,"L2id", "X", "Y", "M",
 random.a=TRUE, random.b=TRUE, random.cprime=TRUE,
 moderator = "mod", mod.a=TRUE)
# moderation for b path
fitmodb<-modmed.mlm(simdat,"L2id", "X", "Y", "M",
 random.a=TRUE, random.b=TRUE, random.cprime=TRUE,
 moderator = "mod", mod.b=TRUE)
# moderation for both a and b paths
fitmodab<-modmed.mlm(simdat,"L2id", "X", "Y", "M",
 random.a=TRUE, random.b=TRUE, random.cprime=TRUE,
 moderator = "mod", mod.a=TRUE, mod.b=TRUE)
# moderation for both a and b paths and random effect for interaction a
fitmodab2<-modmed.mlm(simdat,"L2id", "X", "Y", "M",
 random.a=TRUE, random.b=TRUE, random.cprime=TRUE,
 moderator = "mod", mod.a=TRUE, mod.b=TRUE,
 random.mod.a = TRUE, random.mod.m = TRUE)
# moderation for both a and b paths and random effect for interaction b
fitmodab3<-modmed.mlm(simdat,"L2id", "X", "Y", "M",
 random.a=TRUE, random.b=TRUE, random.cprime=TRUE,
 moderator = "mod", mod.a=TRUE, mod.b=TRUE,
```

```
random.mod.b = TRUE, random.mod.y = TRUE# moderation for both a and b paths and random effect for both interactions
fitmodab4<-modmed.mlm(simdat,"L2id", "X", "Y", "M",
 random.a=TRUE, random.b=TRUE, random.cprime=TRUE,
 moderator = "mod", mod.a=TRUE, mod.b=TRUE,
 random.mod.a = TRUE, random.mod.b = TRUE,random.mod.m = TRUE, random.mod.y = TRUE# compare models?
# Apparently anova() is not supported as it's looking for fixed.formula,
# as it's not in the current environment
# AIC works though
AIC(fitmodab$model)
AIC(fitmodab2$model)
AIC(fitmodab3$model)
AIC(fitmodab4$model) # AIC here is best. Great simulated data we have here
extract.modmed.mlm(fitmodab4, "indirect")
extract.modmed.mlm(fitmodab4, "indirect", modval1=0) # should match above
extract.modmed.mlm(fitmodab4, "indirect", modval1=1)
extract.modmed.mlm(fitmodab4, "indirect.diff", modval1 = 0, modval2=1)
extract.modmed.mlm(fitmodab4, "indirect", modval1=0)-
 extract.modmed.mlm(fitmodab4, "indirect", modval1=1) # should match prev line
extract.modmed.mlm(fitmodab4, "a")
extract.modmed.mlm(fitmodab4, "a", modval1=0) # should match above
extract.modmed.mlm(fitmodab4, "a", modval1=1)
extract.modmed.mlm(fitmodab4, "a.diff", modval1 = 0, modval2=1)
extract.modmed.mlm(fitmodab4, "a", modval1=0)-
 extract.modmed.mlm(fitmodab4, "a", modval1=1) # should match prev line
extract.modmed.mlm(fitmodab4, "b")
extract.modmed.mlm(fitmodab4, "b", modval1=0) # should match above
extract.modmed.mlm(fitmodab4, "b", modval1=1)
extract.modmed.mlm(fitmodab4, "b.diff", modval1 = 0, modval2=1)
extract.modmed.mlm(fitmodab4, "b", modval1=0)-
 extract.modmed.mlm(fitmodab4, "b", modval1=1) # should match prev line
extract.modmed.mlm(fitmodab3, "indirect")
extract.modmed.mlm(fitmodab3, "indirect", modval1=0) # should match above
extract.modmed.mlm(fitmodab3, "indirect", modval1=1)
extract.modmed.mlm(fitmodab3, "indirect.diff", modval1 = 0, modval2=1)
extract.modmed.mlm(fitmodab3, "indirect", modval1=0)-
 extract.modmed.mlm(fitmodab3, "indirect", modval1=1) # should match prev line
extract.modmed.mlm(fitmodab3, "a")
extract.modmed.mlm(fitmodab3, "a", modval1=0) # should match above
extract.modmed.mlm(fitmodab3, "a", modval1=1)
extract.modmed.mlm(fitmodab3, "a.diff", modval1 = 0, modval2=1)
extract.modmed.mlm(fitmodab3, "a", modval1=0)-
  extract.modmed.mlm(fitmodab3, "a", modval1=1) # should match prev line
```

```
extract.modmed.mlm(fitmodab3, "b")
extract.modmed.mlm(fitmodab3, "b", modval1=0) # should match above
extract.modmed.mlm(fitmodab3, "b", modval1=1)
extract.modmed.mlm(fitmodab3, "b.diff", modval1 = 0, modval2=1)
extract.modmed.mlm(fitmodab3, "b", modval1=0)-
 extract.modmed.mlm(fitmodab3, "b", modval1=1) # should match prev line
extract.modmed.mlm(fitmodab2, "indirect")
extract.modmed.mlm(fitmodab2, "indirect", modval1=0) # should match above
extract.modmed.mlm(fitmodab2, "indirect", modval1=1)
extract.modmed.mlm(fitmodab2, "indirect.diff", modval1 = 0, modval2=1)
extract.modmed.mlm(fitmodab2, "indirect", modval1=0)-
  extract.modmed.mlm(fitmodab2, "indirect", modval1=1) # should match prev line
extract.modmed.mlm(fitmodab2, "a")
extract.modmed.mlm(fitmodab2, "a", modval1=0) # should match above
extract.modmed.mlm(fitmodab2, "a", modval1=1)
extract.modmed.mlm(fitmodab2, "a.diff", modval1 = 0, modval2=1)
extract.modmed.mlm(fitmodab2, "a", modval1=0)-
 extract.modmed.mlm(fitmodab2, "a", modval1=1) # should match prev line
extract.modmed.mlm(fitmodab2, "b")
extract.modmed.mlm(fitmodab2, "b", modval1=0) # should match above
extract.modmed.mlm(fitmodab2, "b", modval1=1)
extract.modmed.mlm(fitmodab2, "b.diff", modval1 = 0, modval2=1)
extract.modmed.mlm(fitmodab2, "b", modval1=0)-
 extract.modmed.mlm(fitmodab2, "b", modval1=1) # should match prev line
extract.modmed.mlm(fitmodab, "indirect")
extract.modmed.mlm(fitmodab, "indirect", modval1=0) # should match above
extract.modmed.mlm(fitmodab, "indirect", modval1=1)
extract.modmed.mlm(fitmodab, "indirect.diff", modval1 = 0, modval2=1)
extract.modmed.mlm(fitmodab, "indirect", modval1=0)-
 extract.modmed.mlm(fitmodab, "indirect", modval1=1) # should match prev line
extract.modmed.mlm(fitmodab, "a")
extract.modmed.mlm(fitmodab, "a", modval1=0) # should match above
extract.modmed.mlm(fitmodab, "a", modval1=1)
extract.modmed.mlm(fitmodab, "a.diff", modval1 = 0, modval2=1)
extract.modmed.mlm(fitmodab, "a", modval1=0)-
 extract.modmed.mlm(fitmodab, "a", modval1=1) # should match prev line
extract.modmed.mlm(fitmodab, "b")
extract.modmed.mlm(fitmodab, "b", modval1=0) # should match above
extract.modmed.mlm(fitmodab, "b", modval1=1)
extract.modmed.mlm(fitmodab, "b.diff", modval1 = 0, modval2=1)
extract.modmed.mlm(fitmodab, "b", modval1=0)-
 extract.modmed.mlm(fitmodab, "b", modval1=1) # should match prev line
```

```
# Example to not fail when using missing values
# Missing data handling is not that great as not all info is used, but is typical
# of default missing data handling strategies in MLM. See documentation for
```

```
# lme function in the nlme package for more options for na.action
dat.miss <- BPG06dat
dat.miss$m[c(1,2,3,4)]<-NA
dat.miss$y[c(5,6,7,8)]<-NA
fit<-modmed.mlm(dat.miss,"id", "x", "y", "m",
                random.a=TRUE, random.b=TRUE, random.cprime=TRUE,
                na.action = na.omit)
```
modmed.mlm.brms *Custom model fitting function for a 1-1-1 (moderated) mediation for the brms code*

#### Description

Custom model fitting function for a 1-1-1 (moderated) mediation for the brms code

#### Usage

```
modmed.mlm.brms(
  data,
 L2ID,
 X,
  Y,
 M,
 moderator = NULL,
 mod.a = FALSE,mod.b = FALSE,
 mod.cprime = FALSE,
  covars.m = NULL,covars.y = NULL,
  random.a = FALSE,
  random.b = FALSE,
  random.cprime = FALSE,
  random.mod.a = FALSE,
  random.mod.b = FALSE,
  random.mod.cprime = FALSE,
  random.mod.m = FALSE,
  random.mod.y = FALSE,
  random.covars.m = NULL,
  random.covars.y = NULL,
  returndata = FALSE,
  family = gaussian,
  iter = 7000,
  control = list(adapt\_delta = 0.95),
  chains = 4,
  ...
)
```
<span id="page-21-0"></span>

#### <span id="page-22-0"></span>Arguments

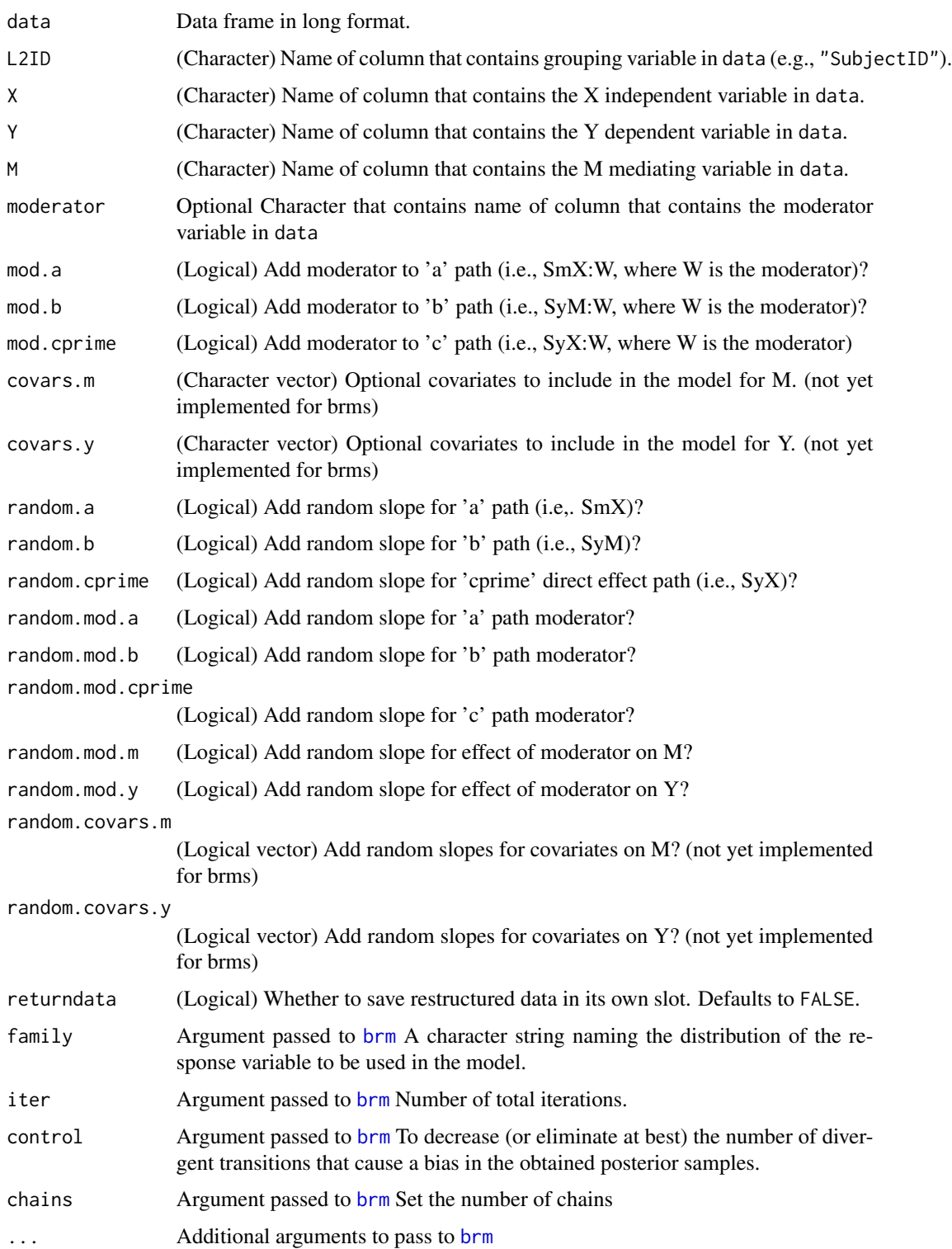

#### <span id="page-23-0"></span>Details

Implements custom function to do (moderated) mediation with two-level multilevel models with Bayesian estimation via the [brms](#page-0-0) package. Does not handle covariates at the moment. Bayesian estimation using [brms](#page-0-0) was studied by Falk, Vogel, Hammami & Miočević (in press). It is suggested if you use this function that you also do cite("brms") to figure out how to cite that package.

#### Value

A list with the following elements:

- model The fitted model from [brm](#page-0-0). Use as you would a fitted model from that package.
- args Arguments used to call the function. Useful for later automating extraction of the indirect effect or other quantities.
- conv Whether [brm](#page-0-0) finished estimation, not diagnostic of convergence.

#### References

Falk, C. F., Vogel, T., Hammami, S., & Miočević, M. (in press). Multilevel mediation analysis in R: A comparison of bootstrap and Bayesian approaches. Behavior Research Methods. [doi:10.3758/](https://doi.org/10.3758/s13428-023-02079-4) [s13428023020794](https://doi.org/10.3758/s13428-023-02079-4) Preprint: [doi:10.31234/osf.io/ync34](https://doi.org/10.31234/osf.io/ync34)

Paul-Christian Bürkner (2017). brms: An R Package for Bayesian Multilevel Models Using Stan. Journal of Statistical Software, 80(1), 1-28. doi:10.18637/jss.v080.i01

#### Examples

```
# Note: 2000 iterations is just an example so that run time is not too long.
# Pick something larger (e.g., 5000+) in practice
# Example data for 1-1-1 w/o moderation
data(BPG06dat)
# random effects for a and b paths (and intercept), no moderation
# (For moderation, note that modmed.mlm syntax is typically the same)
fit<-modmed.mlm.brms(BPG06dat,"id", "x", "y" , "m", cores=2,
                     random.a=TRUE, random.b=TRUE,
                     iter = 2000, control = list(adapt_delta=0.95),
                     seed = 1234)
# Examine model results and some diagnostics
summary(fit$model)
# Potential scale reduction (PSR) or Rhat guidelines vary but the largest
# should be close to 1 ( < 1.1, < 1.05, < 1.01).
# It is also possible to extract all of them.
max(brms::rhat(fit$model)) # largest rhat
# Fit (loo and WAIC)
brms::loo(fit$model)
```
#### <span id="page-24-0"></span>simdat 25

```
brms::waic(fit$model)
# Point and interval estimates, diagnostics, for quantities of interest
# Traceplots: TODO, list conversions for how brms represents parameters with
# How these are colloquially referred to in mediation literature.
plot(fit$model, variable="b_SmX") # this is traceplot for one parameter
# Example of extracting/computing intervals for particular quantities
res.indirect <- extract.modmed.mlm.brms(fit, "indirect")
res.a <- extract.modmed.mlm.brms(fit, "a")
res.b <- extract.modmed.mlm.brms(fit, "b")
res.cprime <- extract.modmed.mlm.brms(fit, "cprime")
# Summary of results is in CI slot, example:
res.indirect$CI
# 99% CI
res.indirect <- extract.modmed.mlm.brms(fit, "indirect", ci.conf = .99)
```
#### simdat *A simulated dataset with moderator*

#### Description

This simulated dataset contains a hypothetical moderating variable that is dichotomously coded. The true model dictated that the moderator moderated both a and b paths of the mediational model, though the strength of moderation may be small.

#### Usage

simdat

#### Format

A data frame with 800 observations (from 50 subjects) and 5 variables

L2id Level 2 or subject ID

X Predictor

M Mediator

Y Outcome

mod Moderator

<span id="page-25-1"></span><span id="page-25-0"></span>

#### Description

Stacks data in the style of Bauer-Preacher-Gil for multilevel mediation

#### Usage

```
stack_bpg(data, L2ID, X, Y, M,
 moderator = NULL,
 covars.m = NULL,
 covars.y = NULL
```
#### Arguments

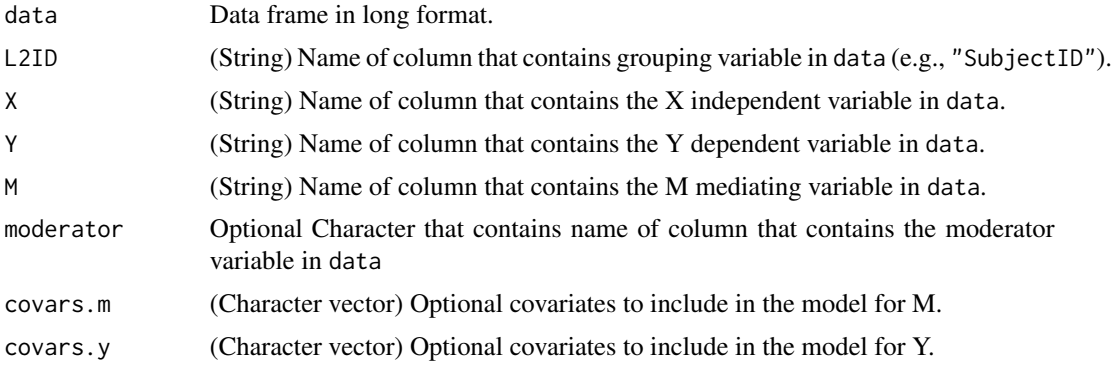

#### Details

This is a convenience function used primarily internally by the package to restructure data in the style of Bauer, Preacher, and Gil (2006). The point is to allow both Y and M to be outcomes in a single column ("Z"), so that both mediator and outcome models can be fit at the same time. This is necessary to estimate the covariance between "a" and "b" paths at the same time when both have random effects. Two selector variables, "Sy" and "Sm" toggle whether each row corresponds to the outcome or the mediator, respectively.

#### Value

An object that is a subclass of data. frame is returned. In particular a tbl\_df or "tibble."

So that coefficients extracted later from [modmed.mlm](#page-15-1) hopefully make more sense, the below lists all variables (i.e., typical column names) for the data frame.

- X Independent variable.
- L2id Level 2 ID variable.
- Md Value of the mediator (not necessarily used due to restructuring, however).
- <span id="page-26-0"></span>• Outcome Whether the row corresponds to M or Y as the outcome.
- Z Value of the outcome variable.
- Sy Indicator variable for Y as outcome. 0 if Y is not outcome for this row. 1 if Y is outcome for this row. In model output, this is the intercept for Y.
- Sm Indicator variable for M as outcome. 0 if M is not outcome for this row. 1 if M is outcome for this row. In model output, this is the intercept for M.
- SmX Value of X when M is the outcome (literally X times Sm); will be 0 when Y is outcome. In model output, this is the "a" path.
- SyX Value of X when Y is the outcome (literally X times Sy); will be 0 when M is outcome. In model output, this is the "cprime" path (direct effect).
- SyM Calue of M when Y is the outcome (literally M times Sy); will be 0 when M is the outcome. In model output, this is the "a" path.
- W Value of any moderating variable. This may show up in output later on as "SmX:W" (interaction with "a" path) or "SyM:W" (interaction with "b" path) or "SyX:W" (interaction with "cprime" path) depending on which path it moderates.
- If covars.m or covars.y are not null, any additional covariates will also be added to the data frame and their original names will be retained.

When [modmed.mlm](#page-15-1) is used, any output with an "re" prefix will correspond to a random effect. Note that estimation with brms will result in slightly different output than listed here. Coefficients typically have a "b\_" prefix, and random effects are parameterized not such that we end up with covariances, but using correlations and standard deviations for each effect.

#### References

Bauer, D. J., Preacher, K. J., & Gil, K. M. (2006). Conceptualizing and testing random indirect effects and moderated mediation in multilevel models: new procedures and recommendations. Psychological Methods, 11(2), 142-163. [doi:10.1037/1082989X.11.2.142](https://doi.org/10.1037/1082-989X.11.2.142)

#### Examples

```
# restructure BPG data
data(BPG06dat)
dat <- stack_bpg(BPG06dat,
  "id", "x", "m", "y"
)
head(dat)
# restructure simulated data w/ moderator
data(simdat)
dat2 <- stack_bpg(simdat,
 "L2id", "X", "M", "Y",
 moderator = "mod"
)
```
28 stack\_bpg

head(dat2)

# <span id="page-28-0"></span>Index

∗ datasets BPG06dat, [11](#page-10-0) simdat, [25](#page-24-0) boot, *[7](#page-6-0)*, *[10](#page-9-0)* boot.modmed.mlm, [2,](#page-1-0) *[6](#page-5-0)*, *[12](#page-11-0)* boot.modmed.mlm.custom, [5,](#page-4-0) *[9](#page-8-0)* bootresid.modmed.mlm, *[6](#page-5-0)*, [8,](#page-7-0) *[12](#page-11-0)* BPG06dat, [11](#page-10-0) brm, *[23,](#page-22-0) [24](#page-23-0)* brms, *[24](#page-23-0)* draws\_matrix, *[15](#page-14-0)* extract.boot.modmed.mlm, [11](#page-10-0) extract.modmed.mlm, *[3](#page-2-0)*, *[6](#page-5-0)*, *[9](#page-8-0)*, [13](#page-12-0) extract.modmed.mlm.brms, [14](#page-13-0) furrr, *[6](#page-5-0)* lme, *[6](#page-5-0)*, *[18](#page-17-0)* modmed.mlm, *[2,](#page-1-0) [3](#page-2-0)*, *[6,](#page-5-0) [7](#page-6-0)*, *[9](#page-8-0)*, *[13,](#page-12-0) [14](#page-13-0)*, [16,](#page-15-0) *[18](#page-17-0)*, *[26,](#page-25-0) [27](#page-26-0)* modmed.mlm.brms, [22](#page-21-0) nlm, *[3](#page-2-0)*, *[6](#page-5-0)*

parallel, *[6](#page-5-0)*

simdat, [25](#page-24-0) stack\_bpg, *[6](#page-5-0)*, *[18](#page-17-0)*, [26](#page-25-0)